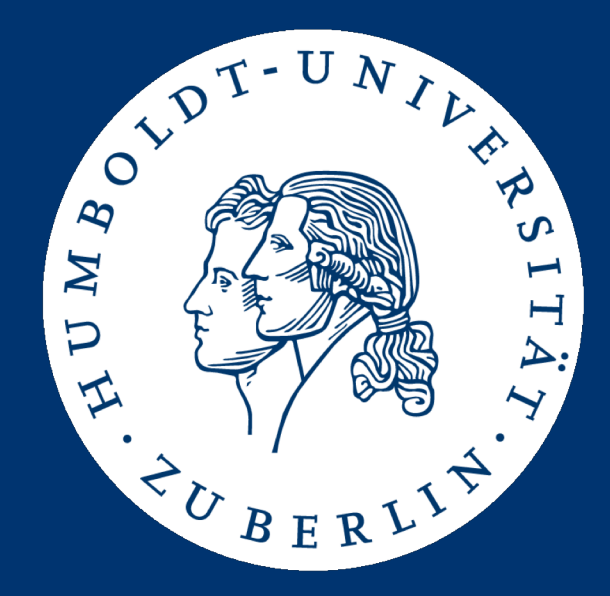

# Maschinelle Sprachverarbeitung Übung

Aufgabe 3: POS-Tagging mit Hidden Markov Modellen

Mario Sänger mario.saenger@informatik.hu-berlin.de

# Part-of-Speech-Tagging

- Problemstellung: Zuordnung der grammatikalischen Klasse für jedes Wort eines Satzes
	- Verfügbare Klassen durch Tag-Set bestimmt
		- Einfach: Allgemeine Wortklasse (Substantiv, Verb, Adjektiv, ...)
		- Komplexer: Morphologische Angaben (Geschlecht, Ein-/Mehrzahl, Zeitform, ...)

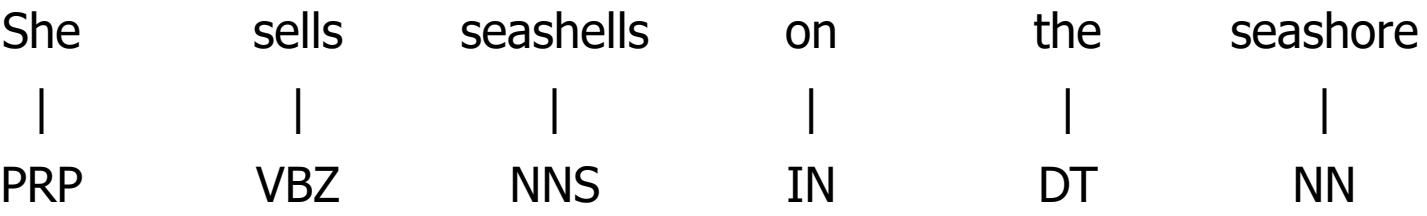

# Hidden Markov Modelle

- Weitverbreitetes Stochastisches Modell
	- Markov-Kette mit unbeobachteten Zuständen
	- Hidden States=POS-Tags und Observable States=Wörter

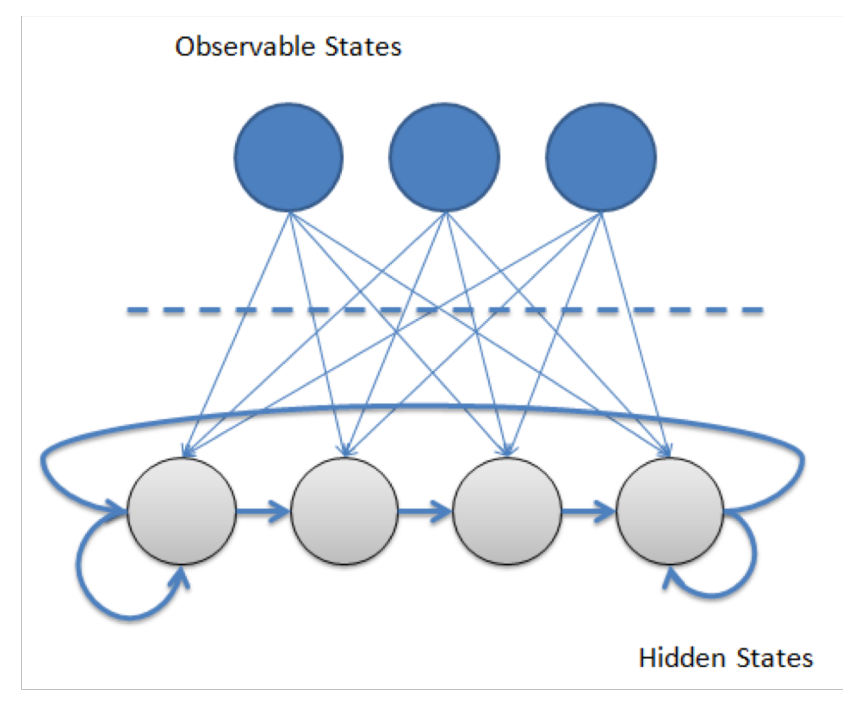

Bild: http://crsouza.com/2010/03/23/hidden-markov-models-in-c/

- Implementation eines Hidden-Markov-Modell (HMM) zum Part-of-Speech Tagging
	- Lernen eines Modells mittels der Maximum-Likelihood-Methode
	- Bereitstellung eines Trainingskorpus mit annotierten Sätzen
- Implementation eines Taggers basierend auf dem gelernten Modell (Viterbi-Algorithmus)
- Durchführung einer 10-fach Kreuzvalidierung

• Korpus beinhaltet annotierte, englischsprachige Sätze

SBA/np works/vbz closely/rb with/in the/at principal/jjs property/nn disposal/nn installations/nns of/in the/at Federal/jj …

- Verwendung des Brown Tag Sets
	- Trainingsdaten enthalten alle möglichen Tags
	- Keine anderen / weiteren Modifikatoren
	- Letztes "/" bildet Separator (da einige Wörter "/" beinhalten)
- Korpus ist verfügbar unter:
	- [https://hu.berlin/ue\\_masprach1819\\_ass3\\_corpus](https://hu.berlin/ue_masprach1819_ass3_corpus)

# Hinweise und Gestaltungsmöglichkeiten

- Multiplikation sehr kleiner Fließkommazahlen
	- Beachtet die numerische Genauigkeit!
- Übergangswahrscheinlichkeiten (transition probabilities)
	- Verwendung von 1-grams, 2-grams …
- Umgang mit ungesehenen Wörter?
	- Korpus ist "Standard Englisch"
	- Geeignetes Smoothing ist notwendig
- Verwendung von Smoothing-Verfahren?
- Startwahrscheinlichkeiten nicht vergessen!

# Aufgabendetails

- Euer Programm unterstützt zwei Modi: Trainings- und Annotationsmodus
- Trainingsmodus:
	- Das Programm liest alle Dateien in "train\_dir/" und lernt ein Hidden-Markov-Modell mittels der Maximum-Likelihood-Methode
	- Speichern des Modells im Ausführungsverzeichnis (" $\binom{m}{n}$

```
java -jar uebung3-gruppeX.jar train train_dir/
```
# Aufgabendetails

- Annotationsmodus:
	- Programm lädt gelerntes Modell aus dem Ausführungsverzeichnis
	- Programm liest und taggt alle Dateien in "input\_dir/"
	- Ausgabe erfolgt nach "output\_dir/input-file-name"
	- Ausgabedatei hat das gleiche Format wie die Eingabedatei

```
java -jar uebung3-gruppeX.jar annotate \
input_dir/ output_dir/
```
• Aufgabe muss mit Java oder einer Java-VM kompatiblen Sprache gelöst werden (z.B. Scala, Kotlin, ..)

…

…

Eingabe: input\_dir/example1

SBA/NA works/NA closely/NA with/NA the/NA principal/NA property/NA disposal/NA installations/NA of/NA the/NA Federal/NA.

• Ausgabe: output\_dir/example1

SBA/np works/vbz closely/rb with/in the/at principal/jjs property/nn disposal/nn installations/nns of/in the/at Federal/jj

# 10-fach Kreuzvalidierung

- Test des Modells mittels 10-fach Kreuzvalidierung
	- Aufteilung aller Trainingsinstanzen in 10 disjunkte Teilmengen
	- Nutze jede Teilmenge einmal zum Testen und den Rest jeweils als Trainingsmenge

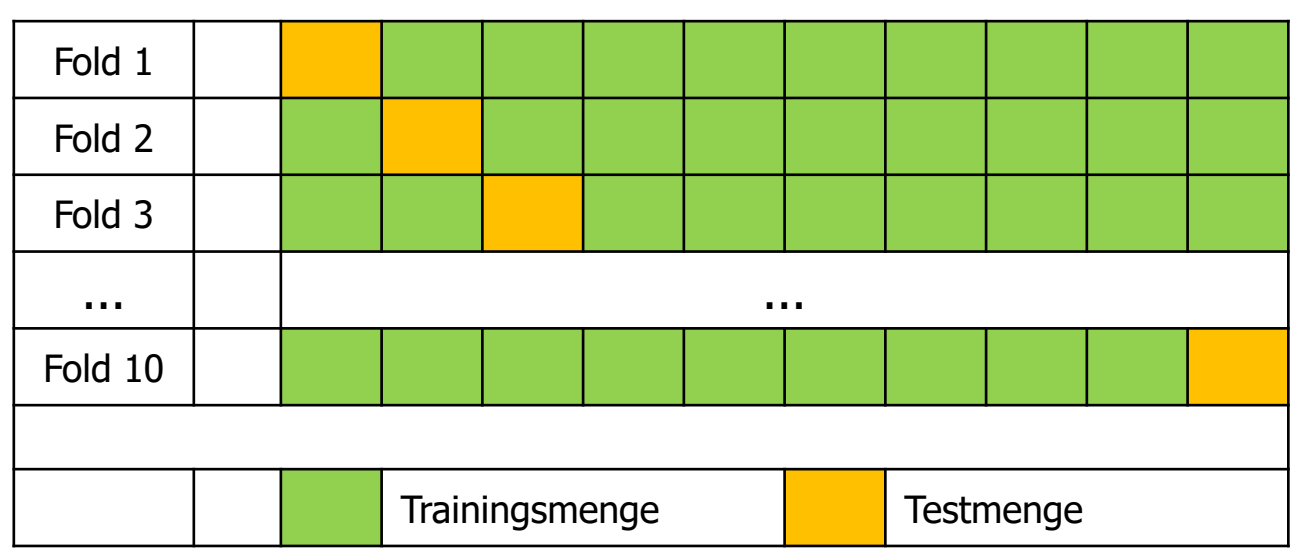

• Modell muss mindestens 66% Genauigkeit erreichen!

# Abgabe

- Abgabe eines ZIP-Archivs uebung3-gruppeX.zip
	- Archiv enthält ausführbare JAR und den Quellcode
	- Ergebnisse der 10-fach Kreuzvalidierung (inkl. Durchschnitt, Standardabweichung und Median)
	- Verwendete Aufteilung der Trainingsdaten (10 Dateien)
- Testet Euer JAR-Archiv vor der Abgabe!
	- Ein Beispieldatei aus dem Evaluationssatz: [https://hu.berlin/ue\\_masprach1819\\_ass3\\_test](https://hu.berlin/ue_masprach1819_ass3_test)
- Abgabe bis spätestens 09.12.2018, 23:59 Uhr über: [https://hu.berlin/ue\\_masprach1819\\_ass3](https://hu.berlin/ue_masprach1819_ass3)

#### **Wettbewerb**

- Test der Modelle und Tagger auf ungesehenen Daten
	- Gute Lösungen müssen schnell und genau sein!
- Wettbewerb 1: Es gewinnt die Lösung mit der höchsten **Genauigkeit**
- Wettbewerb 2: Es gewinnt die schnellste Lösung mit einer Genauigkeit unter den Top 6
- Die drei besten Teams bekommen jeweils 3/2/1 Punkte

# **Fragen?**

Mario Sänger: Maschinelle Sprachverarbeitung - Übung, Wintersemester 2018/2019 13

# Fahrplan für die nächsten Wochen

- Do, 22.11.2018 (23:59 Uhr)
	- Abgabe Übung 2
- Do, 29.11.2018
	- Besprechung Aufgabe 2
- Do, 06.12.2018
	- Optionaler Fragen-Antworten-Termin
- So, 09.12.2018
	- Abgabe Übung 3
- Do, 13.12.2018
	- Besprechung Aufgabe 3
	- Ausgabe Übung 4